# **MANUAL COMPLETO - ATUADOR MAXIM AR - EM56 ELETRONICO**

O atuador aplica-se extensamente às janelas maxim ar motorizadas. É particularmente adequado para janelas montadas no alto, onde é difícil de pessoas alcançarem, trabalhando com diferentes tipos de sistemas de controle de automação, como detector de fumaça e detector de temperatura, é fácil de operar a janela abrindo e fechando automaticamente.

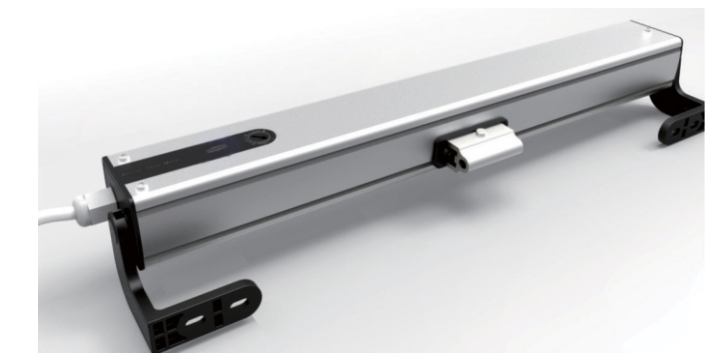

#### **1. CARACTERÍSTICAS**

- → Carcaça de alumínio com tratamento de jato de areia; a tampa e os suportes são fundidos em liga de zinco;
- →Entrada de energia AC 100-240 de tensão larga, adequada para todos os diferentes pedidos do país;
- → Ajustar o curso pelo botão de ajuste; O curso máximo pode chegar a 400 mm;
- $\rightarrow$  Aplique na janela de tamanho pequeno, de 47 cm até 150 cm;
- $\rightarrow$  Os materiais da corrente usam o metal inoxidável das camadas dobro;
- Corrida estável e suave;
- Corpo em alumínio com tratamento com jato de areia. A tampa e os suportes são de zinco permitem fundição;
- $\rightarrow$  Dois suportes de ABS com resistência antichamas e quia deslizante POM tornam o motor mais seguro e silencioso;

#### **2. PARAMETROS**

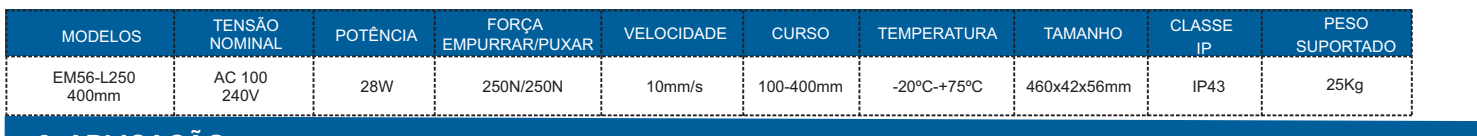

#### **3. APLICAÇÃO**

APLICAÇÃO 1: INTERRUPTOR MANUAL EXTERNO APLICAÇÃO 2: RECEPTOR EXTERNO

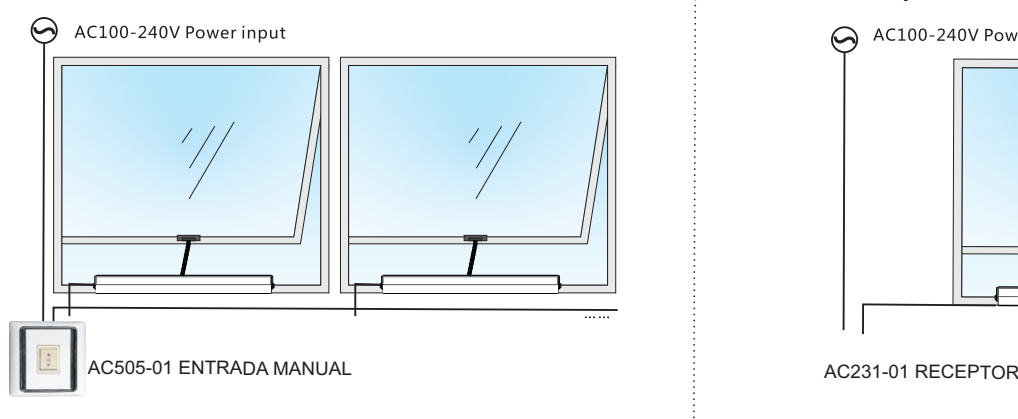

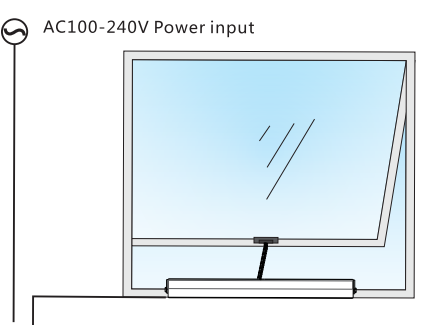

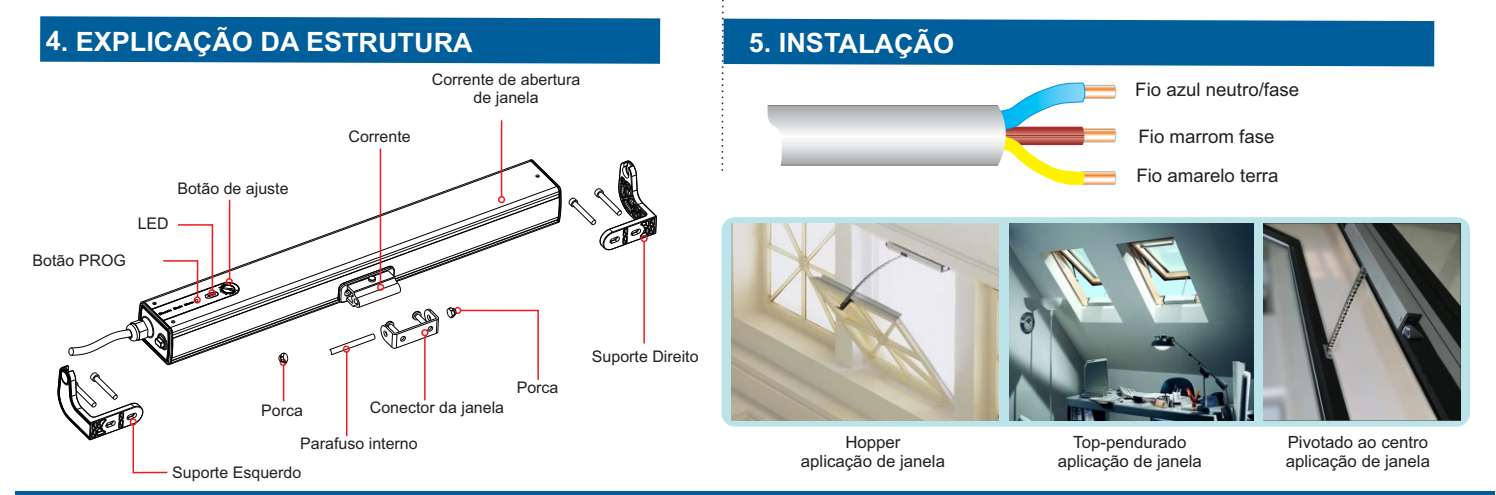

## **6. ETAPA DE INSTALAÇÃO**

Meça a largura da moldura da janela e instale o atuador no meio. Instale os dois suportes de acordo com a foto de tamanho mostrada.

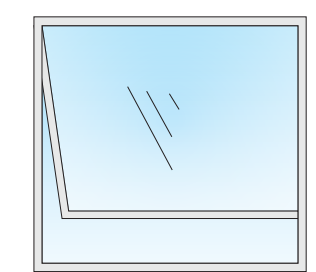

1

**PASSO 2: INSTALAÇÃO DO MOTOR**

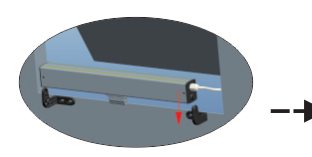

1. Corrente do motor virado para baixo, coloque o motor no suporte.

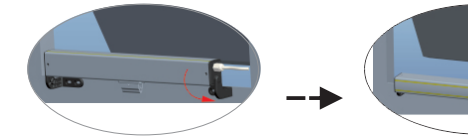

2. O motor girar 90 graus como o diagrama da seta. Faça a corrente do motor ficar de frente para a janela.

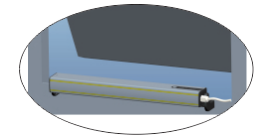

3. Instalação concluída

**Emteco Motores** / **www.emtecomotores.com.br** Rua Ibitinga 90 - São Paulo - SP 03186-020 (11) 94588-7861 - sac@emtecomotores.com.br Assista novos vídeos no youtube (emteco motores)

#### **PASSO 3: INSTALAÇÃO DO CONECTOR DA JANELA**

Meça a largura da faixa na janela e instale o conector no meio da faixa da janela. Fixe o conector de acordo com o tamanho mostrada na foto 3.

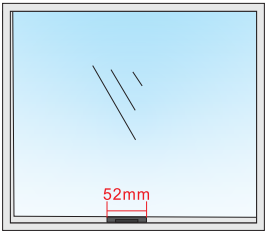

#### **PASSO 4: ESQUEMA DE LIGAÇÃO DO MOTOR**

Coloque o fixador dentro do furo conectando o motor e fixando o parafuso. Ajuste o suporte, certificando-se de que a corrente pertence ao motor. Acabamento da instalação.

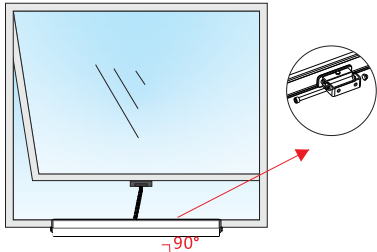

### **7. Primeira configuração, colocando motor em modo de programação.**

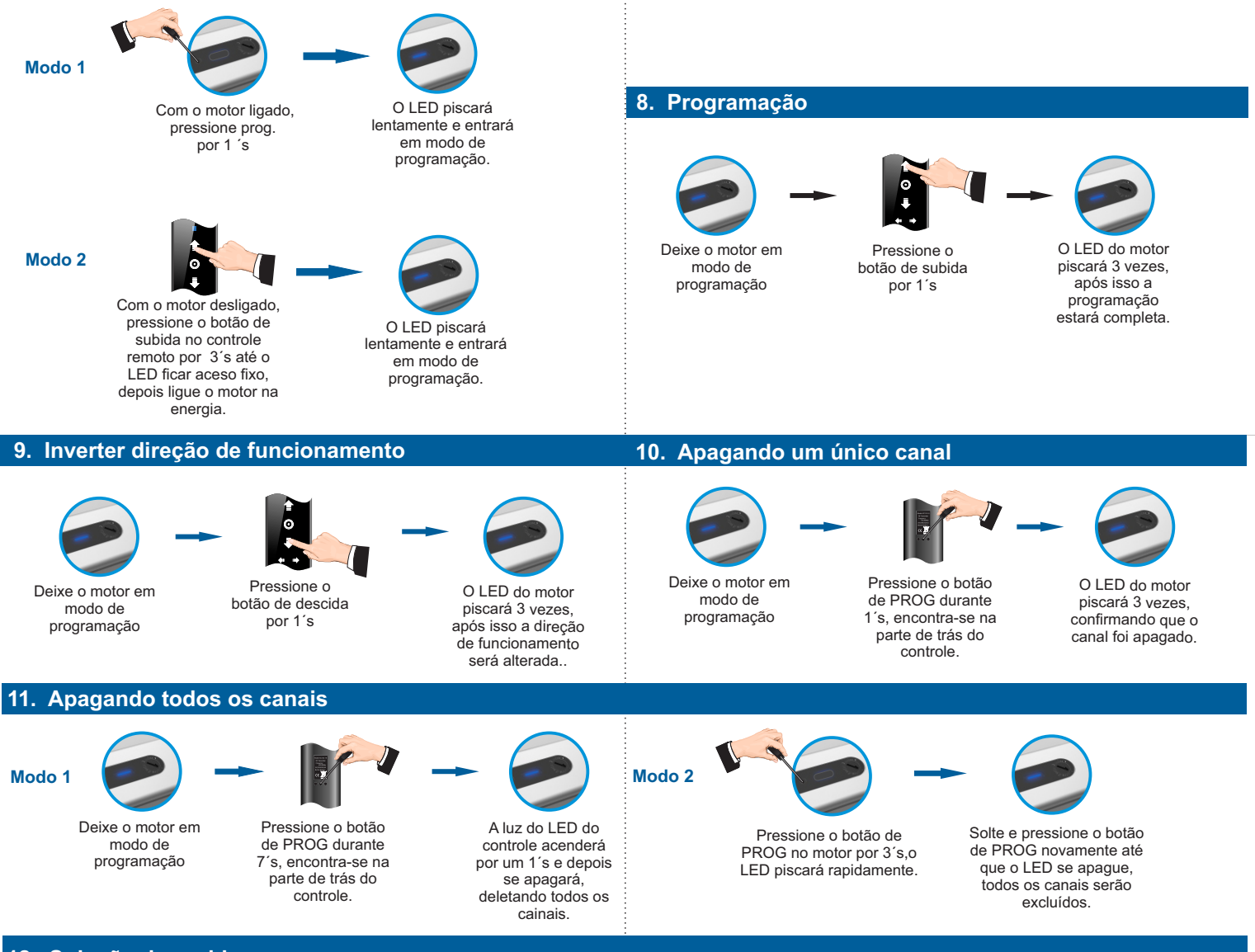

# **12. Solução de problemas**

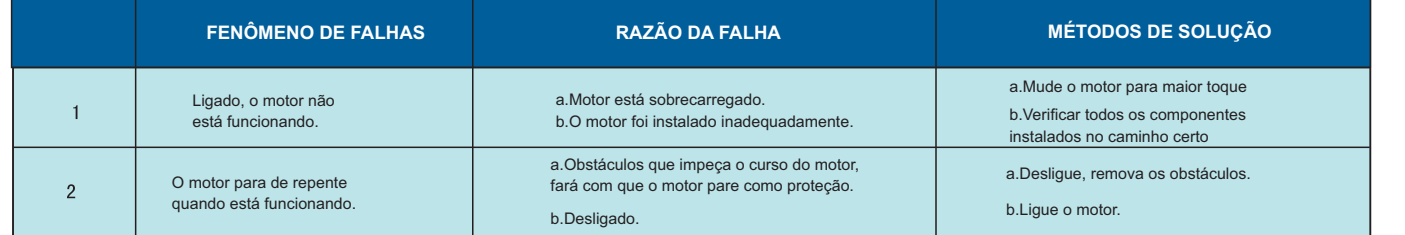